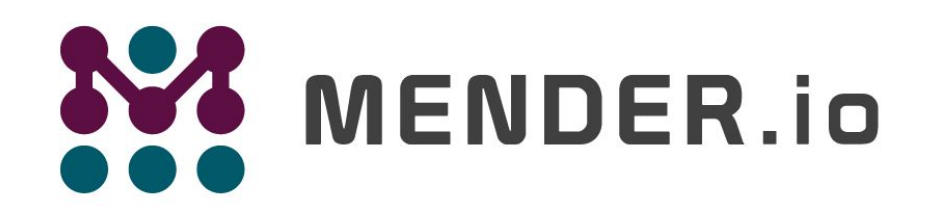

**Deploy Software Updates for Linux Devices** 

Strategies for developing and deploying your embedded applications and images

Mirza Krak Embedded Solutions Architect Mender.io

#### **Scope**

- Development workflow
- **•** Application
- Embedded systems
- What tools are available

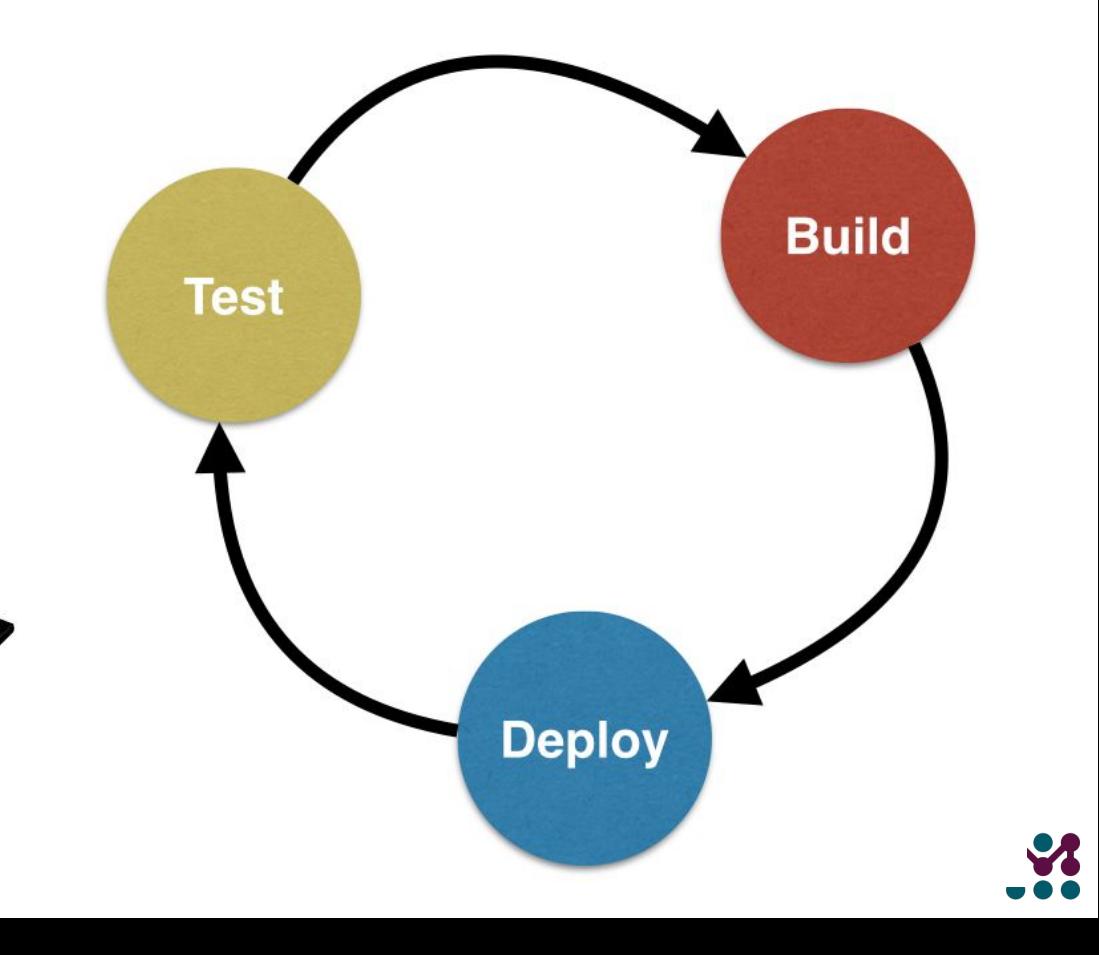

# Session overview

- Desktop environment
- Embedded environment
- Development workflow (simple)
	- Package managers
	- Yocto/OE-core Package Management
- Development workflow (advanced)
	- Network boot
	- OTA updater as developer tool

#### About me

- Mirza Krak
	- 7 years in Embedded Linux development
	- U-boot and Linux kernel development
	- Yocto/Buildroot
	- mirza.krak@northern.tech
- mender.io
	- Over-the-air updater for Embedded Linux
	- Open source (Apache License, v2)
	- Dual A/B rootfs layout (client)
	- Remote deployment management (server)
	- Under active development

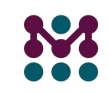

# Desktop environment

- High availability
	- "apt-get install"
	- trace and debug tools
- Same machine
	- Build, Run, Test
- Short cycles
- Keep development here ○ "Mock" hardware
- Be aware

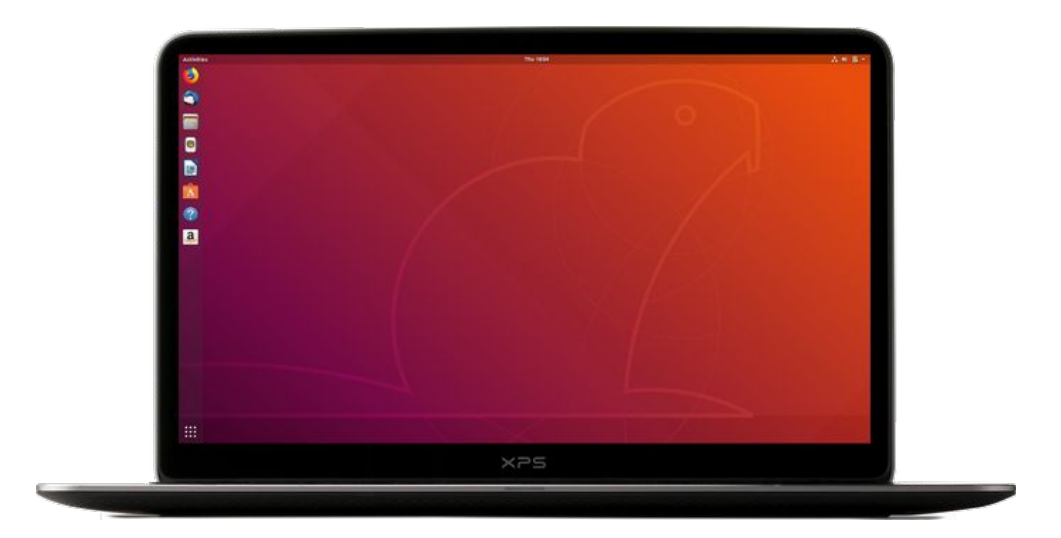

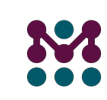

# Desktop environment on embedded

- Possible
- Armbian/Ubuntu/Raspbian
- **Drawbacks** 
	- slow compile times
	- slow in general compared to PC
	- IDE, favorite editors
	- Not really viable in the long run

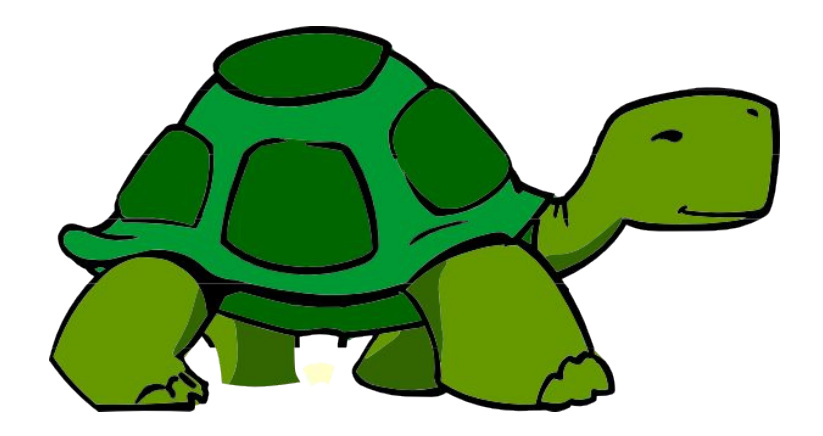

#### Cross device development

- Cross-compile
- Accepted approach
- Introduces complexity
- Multiple devices

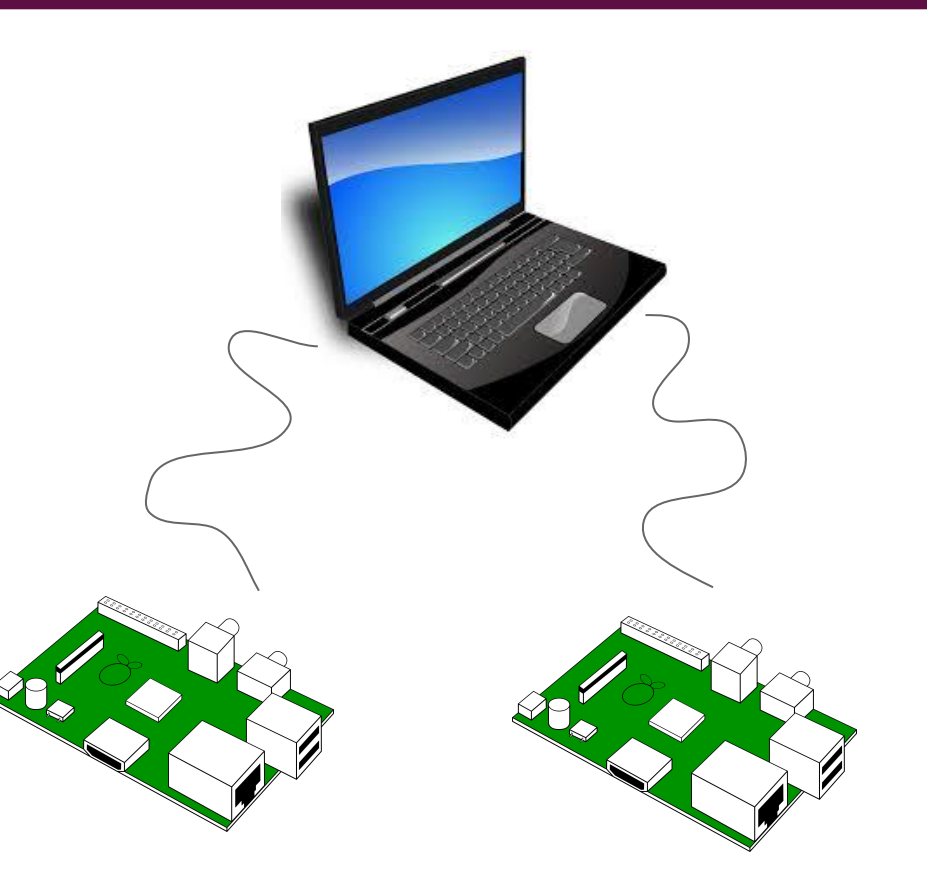

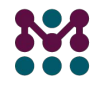

#### Transfer files

- Entry point
- Transfer files
	- Manual work
	- Error prone
	- Hard to replicate across many devices

**scp** application root**@**device:**/**usr**/**bin

> tftp -g -r application **hostname**

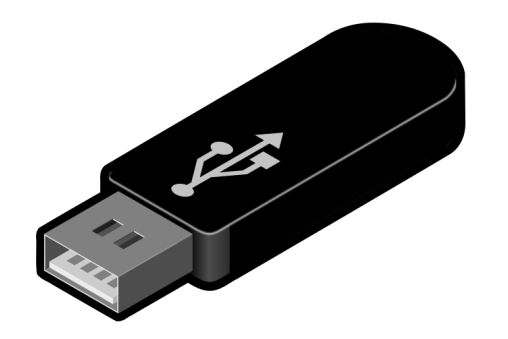

**scp** \*.conf root**@**device:**/**etc

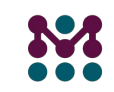

#### Transfer files - IDE

- Eclipse, Qt Creator..
	- Cross-compile
	- Post-build hooks

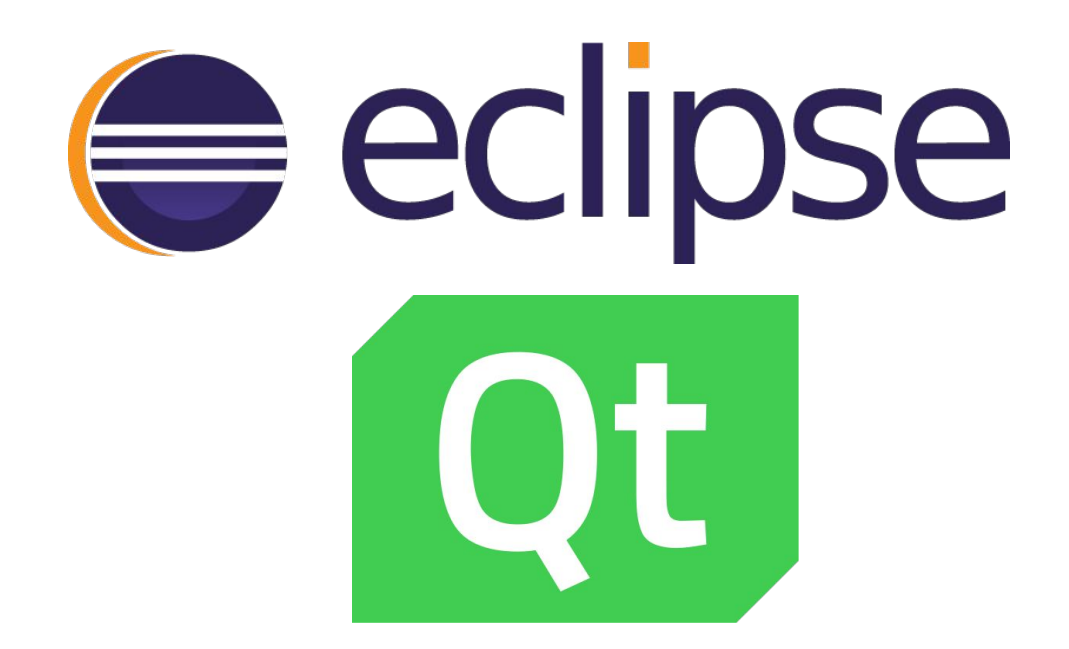

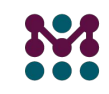

## Package managers

- Package Manager
	- A collection of the software tools for automating the process of installing, upgrading, configuring and removing packages
- On target package managers
	- opkg, deb, rpm
- Common package management utilities/systems
	- apt, yum, dnf, pacman, zypper, smart

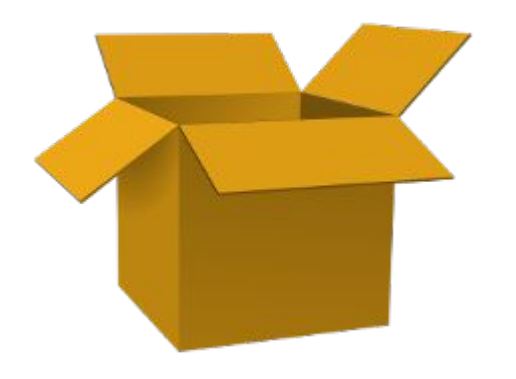

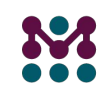

# Package managers

- Package application  $+$  additional files
	- "make dpkg"
- More control
- More sanity checks
	- Dependency tracking
	- Upstream package feeds
	- Custom package feeds
- Useful during development
	- especially early phase of projects
	- Utilities (strace, evtest, tcpdump, iperf)
- Not always available

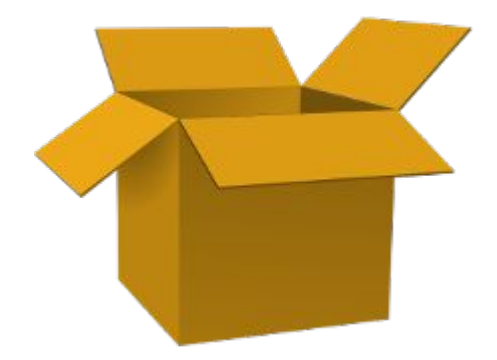

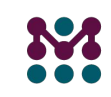

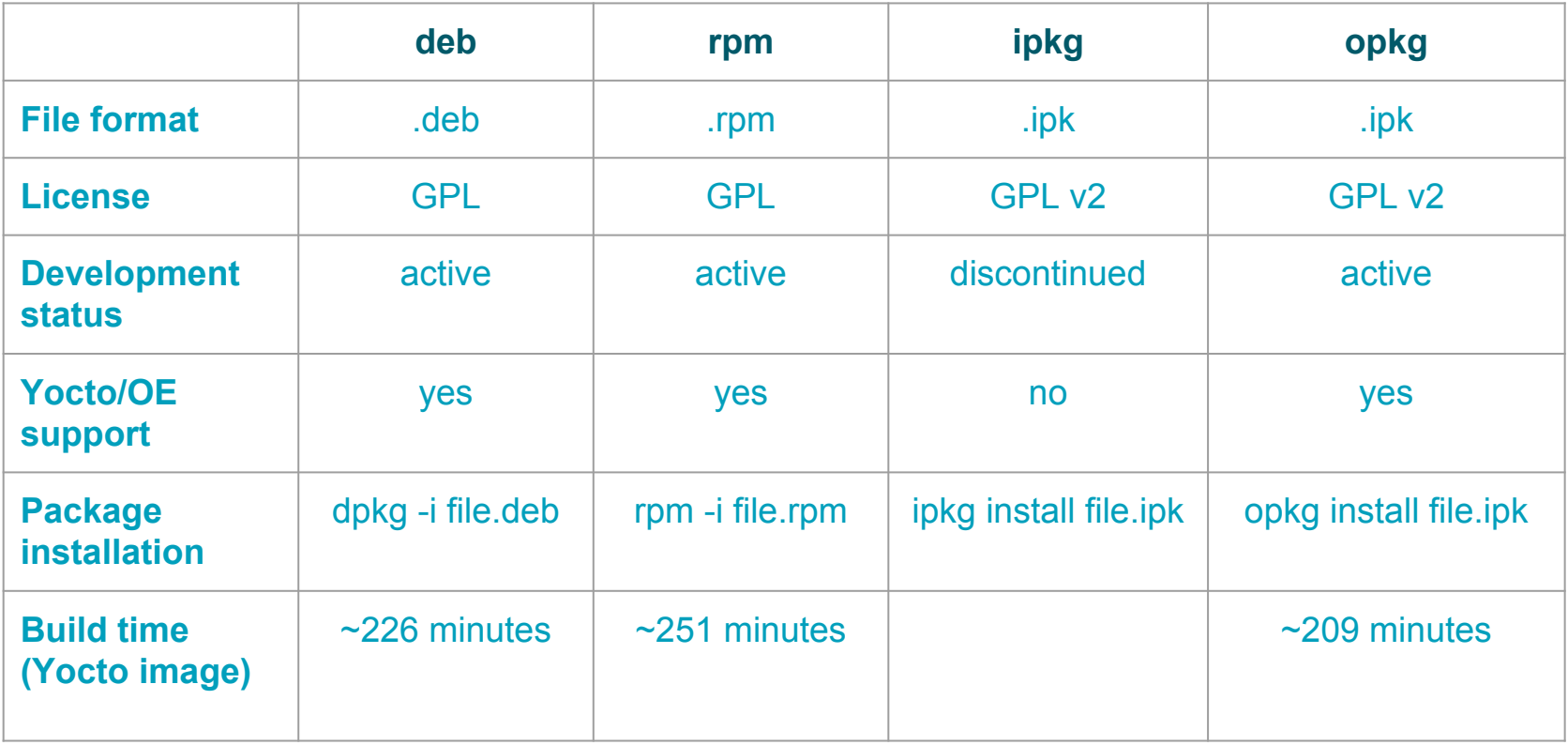

## OE-core + Package managers

- The Angstrom Distribution
	- maintains opkg package feeds
	- meta-angstrom
		- angstrom-v2018.06-sumo
	- DISTRO = "angstrom"

"opkg update && opkg install vim"

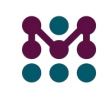

## Yocto/OE-core + Package managers

- Yocto/OE-core generates packages (rpm, deb, ipk)
	- PACKAGE CLASSES ?= "package ipk"
	- build/tmp/deploy/ipk/
- Easy to convert to a custom package feed
	- "bitbake package-index"
- Serve the feed on the network
	- "python -m SimpleHTTPServer 8000"

## Yocto + Package managers

- Tools on target
	- EXTRA\_IMAGE\_FEATURES += " package-management "
- Configuration on target
	- meta-openembedded/meta-oe
	- distro-feed-configs.bb
- DISTRO FEED PREFIX
- DISTRO\_FEED\_URI
- DISTRO\_FEED\_ARCHS

## Yocto + Package managers

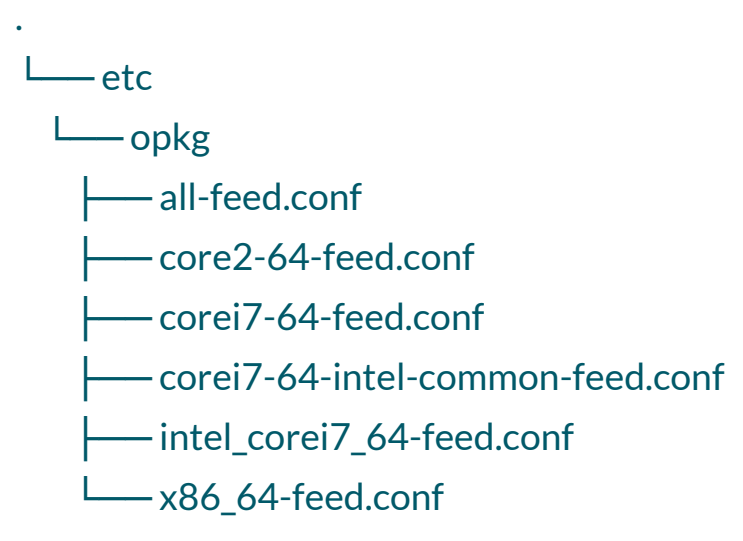

\$ cat etc/opkg/core2-64-feed.conf

src/gz remote-core2-64 http://my-distribution.example/remote-feed//core2-64

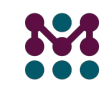

## Yocto + Package managers

- Workflow
	- make changes
	- rebuild package index
	- "opkg update && opkg install" on device
- "bitbake world -k"

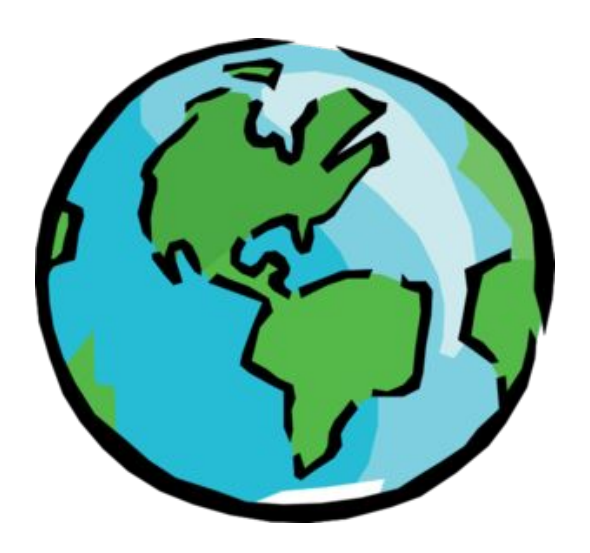

# Configuration management tools

- Configuration management tool
	- A tool used for populating and enforcing host configuration (adding/removing/updating software, adding/removing users, changing files permissions, …)
- Tools available
	- CFEngine, Puppet, Chef, Ansible
- Configuration strategy
	- Install the "golden image" on the device
	- Install a CM server and create a set of rules for managing/changing the device configuration
	- Setup connectivity and trust between CM server and the device
	- $\circ$  Change the device configuration using the CM agent

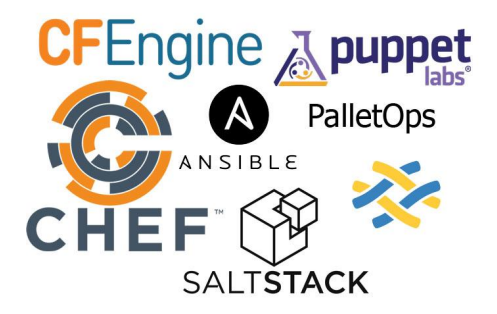

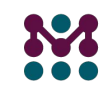

# Scope bigger than a single binary

- Custom kernel options
- Customer configuration options on system applications
	- systemd, busybox, network manager
- **Custom hardware**

#### Network boot

- All resources are available on the network
- Some complexity involved in the setup
- Requires reboot on the target device to load new software
- Can be easily extended to multiple devices
- Common in CI/CD

#### Network boot

- PXELINUX
- tftp / pxe
	- Kernel (uImage) and dtb
	- initrd

------------/tftpboot/pxelinux.cfg/menus/linux.list--------- menu title Linux selections

# Just another label label linux-2.6.38 kernel kernels/linux-2.6.38.bin append root=/dev/sdb1

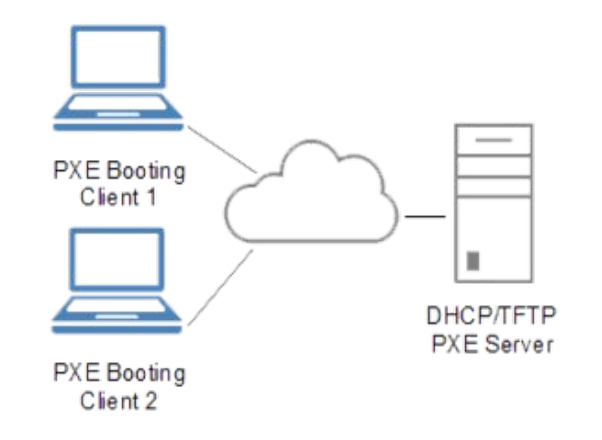

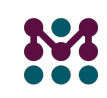

#### Network boot

- Script it
- NFS root file-system
- tftp/tftpboot

setenv ipaddr 192.168.1.3

setenv serverip 192.168.1.2

setenv bootargs 'ignore\_loglevel rw root=/dev/nfs nfsroot=192.168.1.2:/nfs/h3ulcb,nfsvers=3 ip=192.168.1.3:192.168.1.2::255.255.255.0:h3ulcb'

tftp 0x48080000 Image; tftp 0x48000000 Image-r8a7795-h3ulcb.dtb; booti 0x48080000 - 0x48000000

https://elinux.org/R-Car/Boards/Yocto-Gen3

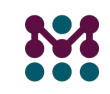

# Update solutions

- Can be used as a development tool
	- mender, rauc, swupdate...
- Integrate early in the development cycle
- Many benefits
	- Similar to production
	- Validation of the update solution
	- Image based update
		- Simplifies testing
		- Stateless
		- Avoid bricking devices

#### Update solutions

- Fits well into the developer workflow
	- Easy integration with CI/CD systems

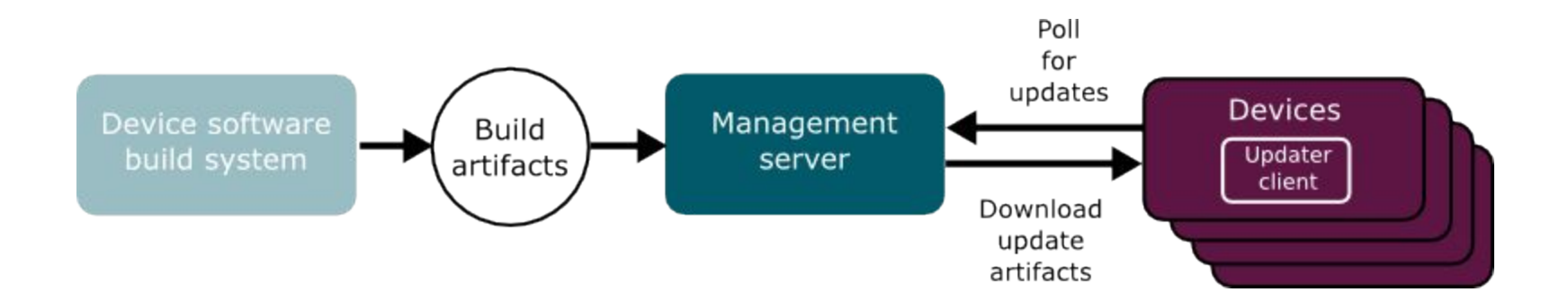

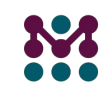

# OTA updater

- Mender
	- A/B image updates
- Standalone mode
	- CLI
	- Supports fetching updates via network
- OTA updates
	- Can be integrated with CI/CD

mender -rootfs http://192.168.1.10/core-image-base.mender

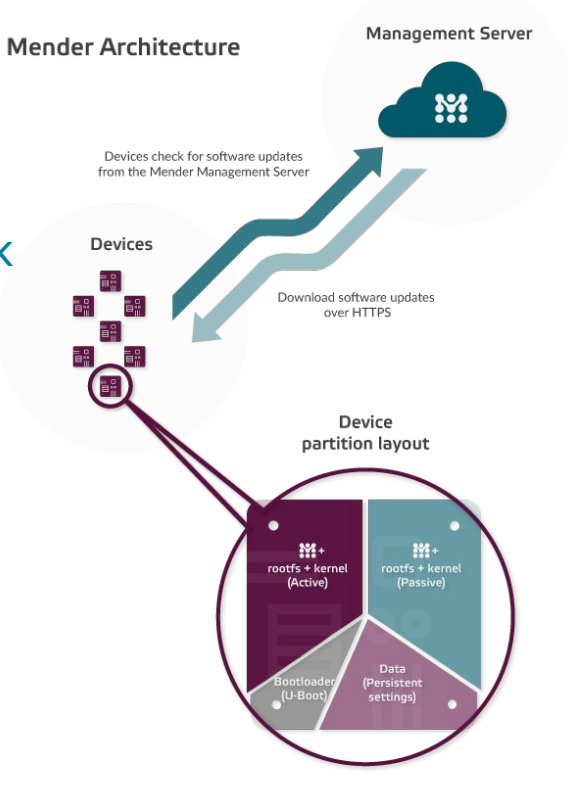

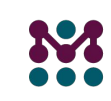

# Thank you

# Questions?

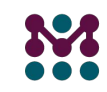